## Package 'Holomics'

March 7, 2024

<span id="page-0-0"></span>Type Package

Title An User-Friendly R 'shiny' Application for Multi-Omics Data Integration and Analysis

Version 1.1.0

Description A 'shiny' application, which allows you to perform single- and multi-omics analyses using your own omics datasets. After the upload of the omics datasets and a metadata file, single-omics is performed for feature selection and dataset reduction. These datasets are used for pairwise- and multi-omics analyses, where automatic tuning is done to identify correlations between the datasets - the end goal of the recommended 'Holomics' workflow. Methods used in the package were implemented in the package 'mixomics' by Florian Rohart,Benoît Gautier,Amrit Singh,Kim-Anh Lê Cao (2017) [<doi:10.1371/journal.pcbi.1005752>](https://doi.org/10.1371/journal.pcbi.1005752) and are described there in further detail.

License GPL  $(>= 3)$ 

URL <https://github.com/MolinLab/Holomics>

BugReports <https://github.com/MolinLab/Holomics/issues>

Depends  $R$  ( $>= 4.0$ )

#### biocViews

Imports bs4Dash (>= 2.0.2), config, dplyr, DT, ggplot2, golem, igraph, openxlsx, readxl, shiny (>= 1.6.0), shinyalert, shinybusy, shinyjs, shinyvalidate, shinyWidgets, stringr, tippy, visNetwork, mixOmics, BiocParallel, markdown

Suggests bookdown, knitr, rmarkdown, badger

VignetteBuilder knitr

Encoding UTF-8

Language en-US

RoxygenNote 7.1.2

NeedsCompilation no

<span id="page-1-0"></span>2 *run\_app* 

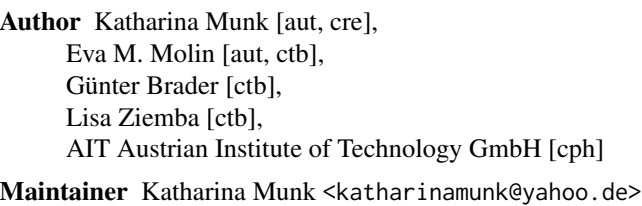

Repository CRAN

Date/Publication 2024-03-07 20:40:02 UTC

### R topics documented:

run\_app . . . . . . . . . . . . . . . . . . . . . . . . . . . . . . . . . . . . . . . . . . . [2](#page-1-0)

#### **Index** [4](#page-3-0)

run\_app *Run the Shiny Application*

#### Description

Run the Shiny Application

#### Usage

```
run_app(
  onStart = NULL,
  options = list(),enableBookmarking = NULL,
 uiPattern = "/",
  ...
\mathcal{L}
```
#### Arguments

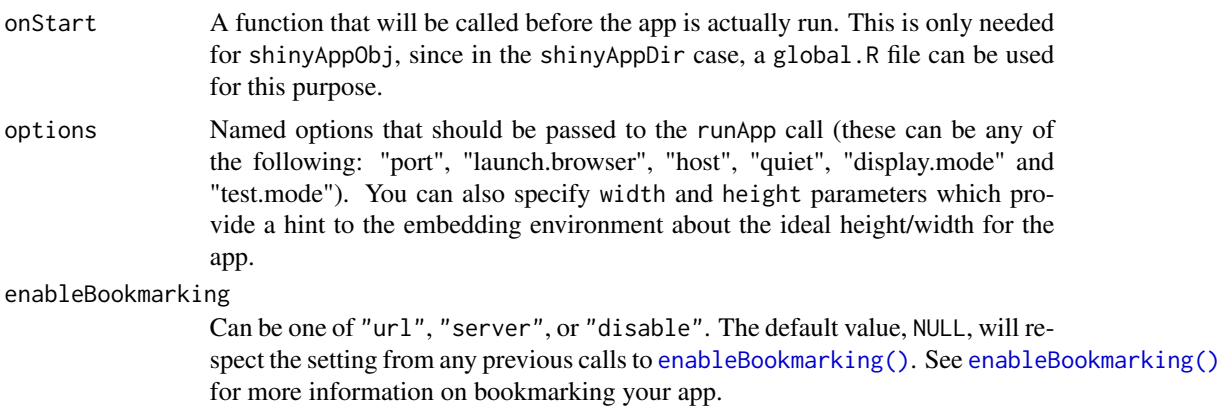

#### run\_app 3

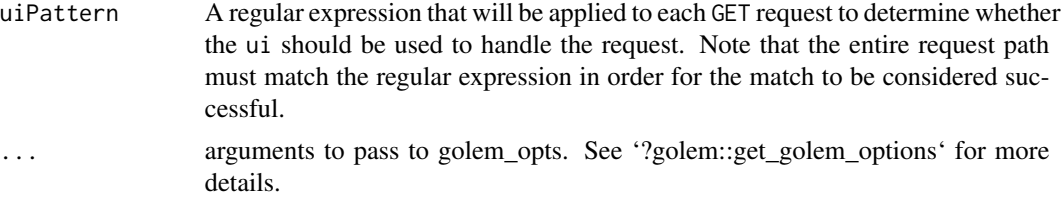

#### Value

No return value, called to start the Shiny application

#### Examples

```
## Not run:
# Start app in the current working directory
run_app()
```
## End(Not run)

# <span id="page-3-0"></span>Index

enableBookmarking(), *[2](#page-1-0)*

run\_app, [2](#page-1-0)